## South dakota DEPARTMENT OF EDUCATION

Learning. Leadership. Service.

# Perkins Budget Application Training

QUESTIONS? CONTACT <u>KIM.ROTH@STATE.SD.US</u> OR YOUR REGIONAL SPECIALISTS

# Instructions

## Goal-

To submit a <u>high</u> <u>quality budget</u> application <u>the first</u> <u>time</u>, prior to the June 15<sup>th</sup> deadline!

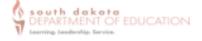

#### Perkins Budget Application Checklist

| Justifications                                                                                    | The same format as last year. Must reference how the requested item aligns to the        |  |  |
|---------------------------------------------------------------------------------------------------|------------------------------------------------------------------------------------------|--|--|
|                                                                                                   | Action Plan.                                                                             |  |  |
| 100% of Funds Allocated Expectation is that 100% of funds be allocated at the time of submission. |                                                                                          |  |  |
| in Initial Budget                                                                                 | Only programs with new hires in which the new teacher is not yet in place to identify    |  |  |
| Application                                                                                       | exact equipment or budget needs may submit a budget with less than 100% of their funds   |  |  |
|                                                                                                   | explicitly allocated within their Perkins Budget application.                            |  |  |
| \$100 Minimum                                                                                     | We request that all equipment related budget requests be over \$100 in value per item.   |  |  |
|                                                                                                   | No exceptions.                                                                           |  |  |
| June 15 <sup>th</sup> Deadline                                                                    | In order to ensure the timely distribution of funds and planning for the upcoming school |  |  |
|                                                                                                   | year, we ask that local plans, including CTE-CLNA Action Plans, and budgets aligned with |  |  |
|                                                                                                   | those action plans be submitted by June 15th                                             |  |  |

#### Completing the Perkins Budget Application

 Review the resources and guidance related to the Perkins Budget Application found on the <u>Perkins</u> webpage. You will find two sections of <u>resources under the Budget Application and Preparation section</u>: Perkins Consortium Agreement Forms Perkins Budget Tab Worksheet (not for upload, simply for gathering info) Grand Deadlines and Work Cycle Quick Guide to Budget Application Codes Top 5 Perkins Budget Request Red Flag Issues How to Write a Perkins Justification Identifying the Correct Fiscal Year for Perkins Budget Requests

#### Helpful tip: Review the resource documents is a wise investment of time and effort. Submitting a high-quality budget application, the first time is key to allowing DCTE staff to approve the budget in a timely fashion.

2. Gather the needed budget request details using the Perkins Budget Worksheet.

Please note- a new "Using Perkins Funding to Support CTE Programs" guidance has been released. Please review carefully.

#### Double check the following:

- That all requests are void of the issues mentioned in the <u>Top 5 Perkins Budget Request Red Flag Issues</u>.
   Document and clarify that potential red flag issues are not the case in the justification, if applicable.
- That all justifications follow the format described in How to Write a Perkins Justification
- 3. CTE Administrators- need to coordinate the writing of the Local Plan and the CLNA-Lite Action Plan.
- Consortium Directors need to gather Consortium Agreement Documents from each member district to be included in the Perkins Budget Application.
- 5. Complete the Perkins Budget Application within the Grants Management System prior to June 15th.
- 6. Closely monitor your email in case a grant reviewer has questions or sends the application back for further clarifications. Prompt response to review questions or requests to update the budget are key to budget approvals happening in a timely fashion.

# Key Updates:

| A newly revised "Using Perkins Funds to Support CTE Programs"       |  |  |  |  |
|---------------------------------------------------------------------|--|--|--|--|
| guidance document is now available! Find it Here!                   |  |  |  |  |
| See instructions here. Be sure to reference how each request        |  |  |  |  |
| supports the Action Plan.                                           |  |  |  |  |
| Expectation is that 100% of funds be allocated at the time of       |  |  |  |  |
| submission. Only programs with new hires in which the new teacher   |  |  |  |  |
| is not yet in place to identify exact equipment or budget needs may |  |  |  |  |
| submit a budget with less than 100% of their funds explicitly       |  |  |  |  |
| allocated within their Perkins Budget application.                  |  |  |  |  |
| We request that all equipment related budget requests be over \$100 |  |  |  |  |
| <i>in value per item</i> . No exceptions.                           |  |  |  |  |
| Please do not clump or group lower cost equipment items into 'kits' |  |  |  |  |
| to meet the \$100 per item threshold.                               |  |  |  |  |
| Late applications will be reviewed last and may necessitate a       |  |  |  |  |
| monitoring visit to determine how the consortium/entity can make    |  |  |  |  |
| steps towards better managing their grant dollars.                  |  |  |  |  |
|                                                                     |  |  |  |  |

## Learn

Review the new resources and guidance related to the Perkins Budget Application. On the <u>Perkins</u> webpage, <u>under the Perkins V Grant Forms drop down menu</u>, you'll find new resources related to:

- Using Perkins Funds to Support CTE Programs
- Perkins Consortium Agreements
- Perkins Local Plan Forms (customized for either Single District Entities or Consortiums)
- Perkins Grant Work Cycle and Grant Deadlines
- Quick Guide to Budget Application Codes
- □ Top 5 Perkins Budget Request Red Flag Issues
- □ Identifying the Correct Fiscal Year for Perkins Budget Requests
- □ How to Write a Perkins Justification

Helpful Tip: Reviewing the new documents is a wise investment of time and effort. Submitting a highquality budget application, the <u>first time</u> is key to allowing DCTE staff to approve the budget in a timely fashion.

# Prepare

1. Gather the needed budget request details using the Perkins Budget Worksheet(<u>here</u> in Budget Preparation and Application).

**Review the <u>"Using Perkins Funds to Support CTE Programs"</u> guidance.** 

## **Double check the following:**

That all requests are void of the issues mentioned in the <u>Top 5 Perkins Budget Request Red Flag</u> <u>Issues</u>. Document and clarify that potential red flag issues are not the case in the justification if applicable.

That all justifications follow the format described in <u>How to Write a Perkins Justification</u>.

2. CTE Administrators- need to coordinate the writing of the Local Plan

3. Consortium Administrators need to gather <u>Consortium Agreement Documents</u> from each member district to be included in the Perkins Budget Application.

# Submit

**3.** Complete the Perkins Budget Application within the <u>Grants Management</u> <u>System</u> prior to June 15<sup>th</sup>.

**4. Closely monitor your email in case a grant reviewer has questions or sends the application back for further clarifications.** Prompt response to review questions or requests to update the budget are key to budget approvals happening in a timely fashion.

# Log In Passwords Issues Create an Application

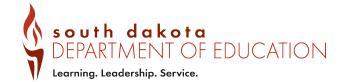

## Accessing the Grants Management System

## **1. GO TO THE A-Z INDEX ON THE SD DEPARTMENT OF ED WEBSITE**

#### 2. SELECT 'G' FOR GRANTS

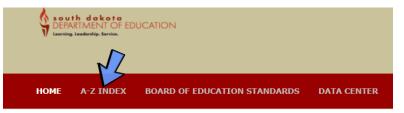

### A-Z INDEX

| ABCDEFGHIJKL           | MNOPQRSTUVWXYZ |
|------------------------|----------------|
|                        |                |
|                        |                |
| 4 Day School Week Surv | /ey            |
| and a second second    |                |

2016 K-12 Education Package 21st Century Community Learning Centers

Accountability Accountability Work Group Accreditation

## Then, select...

GED Program Graduation Requirements (adopted in 2009) Graduation Requirements (adopted in 2018) Grant Allocations Grants Management System (GMS) for Federal Grant Programs Grants Management System (GMS) Training Videos Guide to Inspiring Partnerships Between Home and School

Head Start Health and Physical Education Home School

Idle Free School Zones – EPA IDEA Flow Through Funds Application

## Accessing the Grants Management System (GMS)

## LOG IN

## CHANGE PASSWORD IF NEEDED

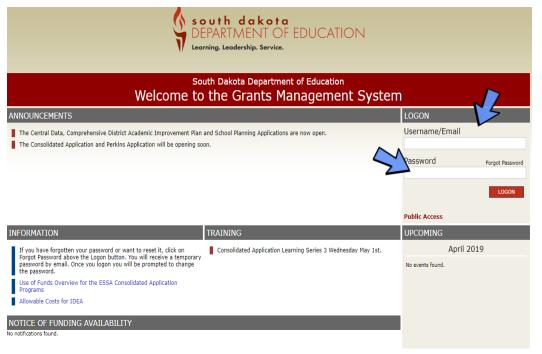

#### south dakota DEPARTMENT OF EDUCATION Learning. Leadership. Service.

#### South Dakota Department of Education Welcome to the Grants Management System

| ANNOUNCEMENTS                                                                                                    |                                                               | LOGON            |                 |
|----------------------------------------------------------------------------------------------------|---------------------------------------------------------------|------------------|-----------------|
| The Central Data, Comprehensive District Academic Improvement Plan<br>The Consolidated Application and Perkins Application will be opening so             |                                                               | Username/Email   | 13              |
|                                                                                                    |                                                               | Password         | Forgot Password |
|                                                                                                    |                                                               |                  | LOGON           |
|                                                                                                    |                                                               | Public Access    |                 |
| INFORMATION                                                                                                    | TRAINING                                                      | UPCOMING         |                 |
| If you have forgotten your password or want to reset it, click on                                                                                         | Consolidated Application Learning Series 3 Wednesday May 1st. | April 2          | 2019            |
| Forgot Password above the Logon button. You will receive a temporary<br>password by email. Once you logon you will be prompted to change<br>the password. |                                                               | No events found. |                 |
| Use of Funds Overview for the ESSA Consolidated Application                                                                                               |                                                               |                  |                 |
| Programs                                                                                                    |                                                               |                  |                 |

## Create an Application

## SELECT: GMS ACCESS/SELECT

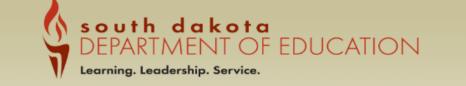

You have been granted access to the forms below by your Security Administrator

GMS Access / Select LEA Central Data Funded Applications Non-Funded Data Collections

If the form you need is not listed, contact your Security Coordinator :

## FIND 'CARL PERKINS'. SELECT 'CREATE'.

|                                                           | DEPARTMENT OF EDUCATION<br>Learning. Leadership. Service. |                                         |
|-----------------------------------------------------------|-----------------------------------------------------------|-----------------------------------------|
| 0110 A                                                    |                                                           | Click to Return to Menu List / Sign Out |
| GMS Access Select                                         |                                                           |                                         |
| 004 Rapid City Area                                       |                                                           | Click for Instructions                  |
| Select Fiscal Year: 2020 y                                | Click to view Funding Summary                             |                                         |
| Created                                                   |                                                           |                                         |
| entral Data                                               |                                                           |                                         |
| There currently aren't any Central Da                     | ta applications created.                                  |                                         |
| onsolidated Plan                                          |                                                           |                                         |
| There currently aren't any Cor solida                     | ed Plan applications created.                             |                                         |
| rmula Grant<br>There currently aren't any Formula (       | nations materi                                            |                                         |
| scretionary Grant                                         |                                                           |                                         |
| There currently aren't any Discretion                     | ary Grant applications created.                           |                                         |
| ompetitive Grant                                          |                                                           |                                         |
| There currently aren't any Competiti                      | re Grant applications created.                            |                                         |
| aintenance of Effort                                      |                                                           |                                         |
| There currently aren't a ty Maintena                      | ce of Effort applications created.                        |                                         |
| ontinuation Grant<br>There currently aren't any Continuat | Count liastions anoted                                    |                                         |
| on Funded                                                 | on Grant applications created.                            |                                         |
| There currently aren't any Non Fund                       | d applications created.                                   |                                         |
| Available                                                 |                                                           |                                         |
| intral Data                                               |                                                           |                                         |
| There currently aren't any Central Da                     | ta applications available.                                |                                         |
| onsolidated Plan                                          |                                                           |                                         |
| Comprehensive District Plan                               | Submissions due by 12/31/2020                             | Create                                  |
| Schoolwide Program                                        |                                                           | Submissions due by 12/31/2020           |
| Targeted ssistance Program                                |                                                           | Submission, due by 12/31/2020           |
| ormula Grant                                              |                                                           | •                                       |
| Carl Perkins                                              | Submissions due by 12/31/2019                             | Create                                  |
| Consolidated Application                                  | Submissions due by 12/31/2019                             | Create                                  |

# - Contact Information

- Allocation
- Consortium Info
- Program Info

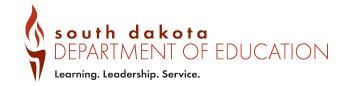

## Overview

- General Info

## Contact Information Tab

 Comes from Central Data
 Application (if blank, complete the Central Data Application)

## Allocations Tab

- For information purposes

| Cycle:         |                                 | Original Application      |                               |                                                                     |                     |
|----------------|---------------------------------|---------------------------|-------------------------------|---------------------------------------------------------------------|---------------------|
| cycle:         |                                 |                           |                               |                                                                     |                     |
| Overview       |                                 | Contact<br>Information    | Allocations                   | Consortium<br>Information                                           | Progran<br>Informat |
| Perkins Overvi | ew                              |                           |                               |                                                                     |                     |
| Due Date:      | June 14, 2019                   |                           |                               |                                                                     |                     |
| Program:       | Strengthening                   | Career and Technical Ed   | lucation for the 21st Century | y Act (Perkins V)                                                   |                     |
|                |                                 |                           |                               |                                                                     |                     |
| Purpose:       | The Strengther                  | ing Career and Technic    | al Education for the 21st Ce  | ntury Act works to more fully th                                    | ie academic knowle  |
|                |                                 |                           |                               | sist students in meeting such s                                     |                     |
|                |                                 |                           |                               | nd career and technical education<br>and improve career and technic |                     |
|                | <ul> <li>Improve the</li> </ul> | quality of career and te  | chnical education teachers,   | faculty, administrators, and cou<br>institutions, baccalaureate deg | nselors.            |
|                |                                 |                           |                               | to develop, in conjunction with                                     |                     |
|                |                                 |                           |                               |                                                                     |                     |
|                |                                 |                           |                               |                                                                     |                     |
| Legislation    |                                 |                           |                               |                                                                     |                     |
| and Guidance:  |                                 | -                         |                               |                                                                     |                     |
|                |                                 | onsortium Local Plan Fo   |                               |                                                                     |                     |
|                |                                 | ingle District Local Plan |                               |                                                                     |                     |
|                | -                               | Budget Application Cod    | es                            |                                                                     |                     |
|                | FY20 Perkins G                  |                           | lumbion for the Otat Contur   | Act (Dedice V) Full Test of L                                       |                     |
|                |                                 |                           | lucation for the 21st Century | y Act (Perkins V) - Full Text of L                                  | aw                  |
|                | Perkins Disalio                 | wable Guidance            |                               |                                                                     |                     |

For further guidance and resources, please see: https://doe.sd.gov/cte/perkins.aspx

## Consortium Membership Tab

|                                                                                                    | Consortium<br>Membership      |                                       |                                                                                                    |                    |
|----------------------------------------------------------------------------------------------------|-------------------------------|---------------------------------------|----------------------------------------------------------------------------------------------------|--------------------|
| Consortium Membership                                                                                                    |                               |                                       |                                                                                                    |                    |
| Total number of schools that participate in this conso                                                                                                    | rtium: 7                      |                                       |                                                                                                    |                    |
| Name of consortium: Black Hills                                                                                                    |                               |                                       |                                                                                                    |                    |
| Enter the Perkins contact for each member school.                                                                                                    |                               |                                       |                                                                                                    |                    |
| Member School:                                                                                                    | Perkins Contact:              |                                       |                                                                                                    |                    |
| School Name                                                                                                    | Last Name                     | First Name                            | Phone                                                                                                    | Email              |
| Hot Springs                                                                                                    | Burly                         | Bison                                 | 183 132 6841 Extension21                                                                                                  | bison@gmail.com    |
| Custer                                                                                                    | Wild                          | Cats                                  | 111 222 2333 Extension                                                                                                    | wildcats@gmail.com |
| Edgemont                                                                                                    | Mighty                        | Moguls                                | 445 622 1456 Extension86                                                                                                  | moguls@gmail.com   |
| Hill City                                                                                                    | Rowdy                         | Rangers                               | 456 987 1237 Extension                                                                                                    | rangers@gmail.com  |
| Lead D                                                                                                    | LD                            | Diggers                               | 144 682 3747 Extension                                                                                                    | diggers@gmail.com  |
| Ciale to add Size Mars Marshan Cabaala                                                                                                    |                               |                                       |                                                                                                    |                    |
| _                                                                                                    | Perkins Contact:              |                                       |                                                                                                    |                    |
| Member School:                                                                                                    | Perkins Contact:<br>Last Name | First Name                            | Phone                                                                                                    | Email              |
| Member School:                                                                                                    |                               | First Name                            | Phone Extension                                                                                                    | Email              |
| Member School:                                                                                                    |                               | First Name                            |                                                                                                    | Email              |
| Member School:                                                                                                    |                               | First Name                            | Extension                                                                                                    | Email              |
| Member School:                                                                                                    |                               | First Name                            | Extension Extension                                                                                                    | Email              |
| Member School:                                                                                                    |                               | First Name                            | Extension Extension Extension Extension Extension                                                                         | Email              |
| Member School:<br>School Name                                                                                                    |                               | First Name                            | Extension Extension Extension                                                                                             | Email              |
| Member School:                                                                                                    |                               | First Name                            | Extension Extension Extension Extension Extension                                                                         | Email              |
| Member School:<br>School Name                                                                                                    |                               |                                       | Extension       Extension       Extension       Extension       Extension       Extension       Extension       Extension | Email              |
| Member School:<br>School Name<br>Click to add Five More Member Schools<br>pload the Consortium Allocation Transfer of Funds d                               | Last Name                     | w page or can be found by clicking th | Extension       Extension       Extension       Extension       Extension       Extension       Extension       Extension | Email              |
| Member School:<br>School Name<br>Click to add Five More Member Schools<br>pload the Consortium Allocation Transfer of Funds d<br>Choose File No file chosen | Last Name                     | w page or can be found by clicking th | Extension     Extension     Extension     Extension     Extension     Extension     Extension     Extension               | Email              |
|                                                                                                    | Last Name                     | w page or can be found by clicking th | Extension     Extension     Extension     Extension     Extension     Extension     Extension     Extension               | Email              |

# **Plan Information Tab**

| Overview                                                                                                    | Contact<br>Information                                                                                                    | Allocations                    | Consortium<br>Information      | Program<br>Information | Budget<br>Information         | Assurances                                  |
|----------------------------------------------------------------------------------------------------|----------------------------------------------------------------------------------------------------|--------------------------------|--------------------------------|------------------------|-------------------------------|---------------------------------------------|
|                                                                                                    |                                                                                                    | Plar<br>Informa                |                                |                        |                               |                                             |
| rogram Information                                                                                                    |                                                                                                    |                                |                                |                        |                               |                                             |
|                                                                                                    | d development of the Annua                                                                                                    | l Consortium/District Appli    | ication                        |                        |                               |                                             |
| 29 of 2000 maximum or<br>rovide an explanation a                                                                                                    | · · · · · · · · · · · · · · · · · · ·                                                                                         | n priorities were determined a | and how the budget requests we | ere identified.        |                               |                                             |
| <b>N</b>                                                                                                    |                                                                                                    |                                |                                |                        |                               |                                             |
|                                                                                                    |                                                                                                    |                                |                                |                        |                               |                                             |
|                                                                                                    |                                                                                                    |                                |                                |                        |                               |                                             |
|                                                                                                    |                                                                                                    |                                |                                |                        |                               |                                             |
|                                                                                                    |                                                                                                    |                                |                                |                        |                               |                                             |
| Ipload the Perkins Lo                                                                                                    | ocal Plan:                                                                                                    |                                |                                |                        | _                             |                                             |
| pload the Perkins Lo<br>Choose File No file cho                                                                                                    |                                                                                                    |                                |                                | Upload                 | <b>~</b>                      |                                             |
| Choose File No file ch                                                                                                    | osen                                                                                                    | 1202.docx                      |                                | Upload                 |                               |                                             |
| Choose File No file cho<br>Sample Black Hills                                                                                                    | osen<br>s Local Plan-20190424103735-:                                                                                         |                                | ion of Career & Technical Ed   |                        | Attach the 'A                 | narovad                                     |
| Choose File No file cho<br>Sample Black Hills                                                                                                    | osen<br>s Local Plan-20190424103735-:<br>O List of Approved CTE Prog                                                          |                                | ion of Career & Technical Ed   | lucation:              | Attach the 'A                 | pproved                                     |
| Choose File No file choose File No file choose File Sample Black Hills<br>Ipload the 2019-2020<br>Choose File No file choose File No file choose File No | osen<br>s Local Plan-20190424103735-:<br>O List of Approved CTE Prog<br>losen                                                 |                                | ion of Career & Technical Ed   |                        | Attach the 'A<br>Programs Let | pproved<br>tter' here.                      |
| Choose File No file choose File No file choose File Sample Black Hills                                                                                                    | osen<br>s Local Plan-20190424103735-:<br>O List of Approved CTE Prog<br>losen                                                 |                                | ion of Career & Technical Ed   | lucation:              |                               |                                             |
| Choose File No file choose File No file choose File Black Hills<br>Pload the 2019-2020<br>Choose File No file choose File No file choose File No file choose File No file choose File No file choose File No files are currently up                                                                                                    | osen<br>s Local Plan-20190424103735-:<br><b>0 List of Approved CTE Prog</b><br>losen<br>bloaded for this page.                | rams provided by the Divis     |                                | lucation:              |                               | pproved<br>tter' here.<br>te Selected Files |
| Choose File No file choose File No file choose File Black Hills<br>Pload the 2019-2020<br>Choose File No file choose File No file choose File No file choose File No file choose File No file choose File No files are currently up                                                                                                    | iosen<br>s Local Plan-20190424103735-:<br>O List of Approved CTE Prog<br>losen<br>ploaded for this page.<br>Dload your Action | Plan here for th               |                                | lucation:              |                               |                                             |
| Choose File No file choose File No file choose File Black Hills<br>Pload the 2019-2020<br>Choose File No file choose File No file choose File No file choose File No file choose File No file choose File No files are currently up                                                                                                    | osen<br>s Local Plan-20190424103735-:<br><b>0 List of Approved CTE Prog</b><br>losen<br>bloaded for this page.                | Plan here for th               |                                | lucation:              |                               |                                             |

# **Consortium Meeting Tab**

| Conso<br>Membe      | rtium  |  |
|---------------------|--------|--|
| Membe               | arship |  |
|                     |        |  |
| Consortium Meetings |        |  |
|                     |        |  |

Please list the meetings planned for your consortium during the grant period.

|                         | Meeting Description                            | Location          | Date      | Purpose                                                                                    |
|-------------------------|------------------------------------------------|-------------------|-----------|--------------------------------------------------------------------------------------------|
| 1.                      | Consortium Meeting- Collaboration and Planning | Rapid City- WDT   | 1/22/2020 | Identify ways to collaborate and work together as a consortium as well as programming chan |
| 2.                      | Consortium Spring Meeting- Fiscal Matters      | Rapid City- WDT   | 4/15/2020 | Prioritize and plan for the upcoming fiscal year.                                          |
| <b>71</b> <sup>3.</sup> | Consortium Meeting- Fiscal Matters             | Online- Via Skype | 5/1/2020  | Finalize Perkins Budget Request Priorities                                                 |
| <b>4</b> .              |                                                |                   |           |                                                                                            |
| 5.                      |                                                |                   |           |                                                                                            |
| 6.                      |                                                |                   |           |                                                                                            |
| 7.                      |                                                |                   |           |                                                                                            |

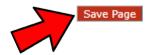

# Budget Tab

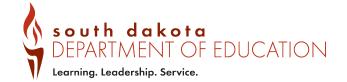

# **Key Resources**

**How to Write a Justification** 

Quick Guide to Budget Application Codes

**Budget Tab Worksheet** (Under the Budget Application and Preparation tab)

## How to Write A Perkins Justification

Step 1: Identify the Use of Funds the request is aligned to.

Step 2: Identify Standards the request is aligned to.

Step 3: Write a short description

## Follow the Format!

**Link to Document** 

## How to... Write a Perkins Justification

### Step 1: Identify the Use of Funds which the item aligns to.

- A- Provide career exploration and career development activities through an organized, systematic framework designed to aid students, including in the middle grades, before enrolling and while participating in a CTE program, in making informed plans and decisions about future education and career opportunities and programs of study. See Section 135 for further details.
- B- Provide professional development for teachers, faculty, school leaders, administrators, specialized instructional support personnel, career guidance and academic counselors, or paraprofessionals.
- C- Provide within CTE the skills necessary to pursue careers in high-skill, high-wage, or in-demand industry sectors or occupations.
- D- Support integration of academic skills into CTE programs and programs of study.
- E- Plan and carry out elements that support the implementation of CTE programs and programs of study and that result in increasing student achievement on performance indicators.
- F- Develop and implement evaluation of the activities carried out with funds under this part, including evaluations necessary to complete the local needs assessment and the local report.
- For example, your request for industry equipment would **increase skills needed to pursue a career(C)** and will also **integrate academics (D)** by involving the use of extensive math.

## Use of funds 🛛 🖌 🖉 Standards

#### Short Explanation

CD BT2.1, BT5.1 Purchasing framing circular saws will allow students to learn skills used in the construction of structures. These saws are exactly what are used at home building construction sites daily for framing, roofing, siding and various other building tasks. Students will practice work place math skills while using the equipment as well. This request supports the Action Plan in that it allows the program to more closely align to industry grade equipment and skills.

## Budget Tab Worksheet

- <u>**NOT</u>** for upload!</u>
- Simply a tool designed to help districts/consortia gather the information needed for the budget tab.

Link to Document - Under Budget Application and Preparation

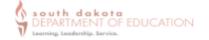

To ships

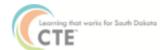

NOT for upload. Simply an information gathering worksheet.

#### Once logged into the Grants Management System, the Budget Detail tab will look like this:

| ain additional datail lines. | , fill in all black lines, and click Save Page, 5 mo | re black lines will then be added at the bottom, |  |
|------------------------------|------------------------------------------------------|--------------------------------------------------|--|
| the chief                    |                                                      |                                                  |  |

| Activity Object<br>Cashs Cashs | Career Clusters | Expenditure Description and Remitation | Justification | Perkins Funds | Delete |
|--------------------------------|-----------------|----------------------------------------|---------------|---------------|--------|
| -                              | •               |                                        |               | 3             |        |

Use the table below to gather and prepare the necessary information to enable quick and easy entry into the GMS Perkins Budget Application. Look up the Activity Codes, Object Codes and Use of Funds list here.

Follow the 'How to Write a Perkins Justification' expectations found here.

The first line is an example. Feel free to add lines as needed. This document will NOT be uploaded into the GMS or submitted in any way to DCTE.

| Activity | Object | Career                             | Expenditure Description                                                      | Justification                                                                                                    | Perkins  |
|----------|--------|------------------------------------|------------------------------------------------------------------------------|----------------------------------------------------------------------------------------------------|----------|
| Code     | Code   | Cluster                            | (District) Item Name                                                         | (Use of Funds Standards Brief Explanation/Clarifications)                                                                                                    | Funds    |
| 1130     | 470    | Ag, Food &<br>Natural<br>Resources | (Belle Fourche) OPCOM Farm GrowWall<br>Hydroponics System. Found <u>here</u> | C.D. ADPS 2.1, ADPS 2.4, ADPS 2.5<br>The hydroponics grow wall will allow students to learn hydroponic<br>agricultural production including management of the growing<br>environment. No consumables will be purchased such as nutrients or ph<br>adjusters. Multiple science standards and concepts will be imbedded<br>into the learning experience as well. | \$950.00 |
|          |        |                                    |                                                                              |                                                                                                    |          |
|          |        |                                    |                                                                              |                                                                                                    |          |
|          |        |                                    |                                                                              |                                                                                                    |          |
|          |        |                                    |                                                                              |                                                                                                    |          |
|          |        |                                    |                                                                              |                                                                                                    |          |
|          |        |                                    |                                                                              |                                                                                                    |          |

Quick Guide to Perkins Budget Application Codes

- ✓ Activity Codes
- ✓ Object Codes
- ✓ Use of Funds Codes

## Link to Document

## **Quick Guide to Perkins V Budget Application Codes and Abbreviations**

#### **Activity Codes**

| Code | Description    | Details                                                                                        |
|------|----------------|------------------------------------------------------------------------------------------------|
| 1130 | High School    | Learning experiences concerned with knowledge, skills, appreciations, attitudes and            |
|      | Programs       | behavioral characteristics considered to be needed by all students in terms of                 |
|      |                | understanding themselves and their relationships with society and the various occupations      |
|      |                | and/or professions which normally may be achieved in the high school years. Includes costs     |
|      |                | associated with multi-district/career and technical programs if offered for credit.            |
| 1500 | Postsecondary  | Occupational programs for postsecondary career and technical education.                        |
|      | Instructional  |                                                                                                |
|      | Programs       |                                                                                                |
| 2210 | Improvement    | Activities which are designed primarily for assisting instructional staff in planning,         |
|      | of Instruction | developing and evaluating the process of providing learning experiences for students. These    |
|      | Services       | activities include curriculum development, techniques of instruction, child development and    |
|      |                | understanding, staff training, and applicable ESSA costs, etc.                                 |
| 2400 | Program        | Activities concerned with overall administrative responsibility for a single school or a group |
|      | Administration | of schools.                                                                                    |
| 2550 | Student        | Activities concerned with the conveyance of students to and from school, as provided by        |
|      | Transportation | state law. Included are trips between home and school and trips to school activities. (To      |
|      | Services       | separate trips for school activities, a cost per mile should be charged to account 6510).      |

#### **Object Codes Descriptions**

| 100 | Salaries                   | Amounts paid to employees of the LEA who are considered to be in positions of a permanent nature or hired temporarily, including personnel substituting for those in permanent positions. This includes gross salary for personal services rendered while on the payroll of the LEAs.                                                                                                    |
|-----|----------------------------|----------------------------------------------------------------------------------------------------|
| 200 | Employee<br>Benefits       | Amounts paid by the LEA on behalf of employees. These amounts are not included in the gross salary, but are over and above. Such payments are fringe benefit payments; and, while not paid directly to employees, nevertheless are part of the cost of salaries and benefits. Examples are: (1) Group Health or Life Insurance, (2) Contributions to Employee Retirement, (3) Social Security, (4) Worker's Compensation, and (5) Payments Made to Personnel on Sabbatical Leave. |
| 300 | Purchased<br>Services      | Amounts paid for personal services rendered by personnel who are not on the payroll of the LEA, and other services which the LEA may purchase. While a product may or may not result from the transaction, the primary reason for the purchase is the service provided.                                                                                                    |
| 330 | Transportation<br>Services | Expenditures for transporting children to school and official travel of LEA employees. This includes mileage, airfare, meals, hotel, and other expenses associated with traveling on business for the LEA.                                                                                                    |

# Budget Detail Tab

## **#1- GATHER BUDGET TAB WORKSHEETS**

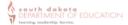

Perkins Budget Tab Worksheet NOT for upload. Simply an information gathering worksheet.

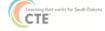

Once logged into the Grants Management System, the Budget Detail tab will look like this:

| Activity C | kject Career Gusters | Expenditure Description and Demization | Justification | Perkins Funds | Dekte<br>Rew |
|------------|----------------------|----------------------------------------|---------------|---------------|--------------|
| •          | •                    |                                        |               |               |              |

Use the table below to gather and prepare the necessary information to enable quick and easy entry into the GMS Perkins Budget Application. Look up the Activity Codes, Object Codes and Use of Funds list <u>here</u>. Follow the 'How to Write a Perkins Justification' expectations found <u>here</u>.

The first line is an example. Feel free to add lines as needed. This document will NOT be uploaded into the GMS or submitted in any way to DCTE.

| Activity | Object | Career                             | Expenditure Description                               | Justification                                                                                                    | Perkins  |
|----------|--------|------------------------------------|-------------------------------------------------------|----------------------------------------------------------------------------------------------------|----------|
| Code     | Code   | Cluster                            |                                                       | (Use of Funds Standards Brief Explanation/Clarifications)                                                                                                    | Funds    |
| 1130     | 470    | Ag, Food &<br>Natural<br>Resources | OPCOM Farm GCRWWAll Hydroponics System.<br>Found here | <u>O.P.</u> ADPS 2.1, ADPS 2.4, ADPS 2.5<br>The hydroponics grow wall will allow students to learn hydroponic<br>agricultural production including management of the growing<br>environment. No consumables will be purchased such as nutrients or <u>p</u><br>adjusters. Multiple science standards and concepts will be imbedded<br>into the learning experience as well. | \$950.00 |
|          |        |                                    |                                                       |                                                                                                    |          |
|          |        |                                    |                                                       |                                                                                                    |          |
|          |        |                                    |                                                       |                                                                                                    |          |
|          |        |                                    |                                                       |                                                                                                    |          |
|          |        |                                    |                                                       |                                                                                                    |          |

## **#2- SELF-CHECK!**

- ✓ Top 5 Perkins Red Flags
- ✓ How to Write a Perkins Justification

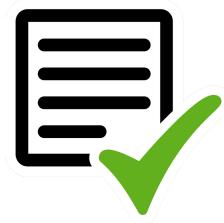

# #3- Enter into the GMS Budget Details Tab

|                                                                       | 2019-2020 Carl Perkins -<br>Original Application                                                                  | 00-                                                   | Grant Period 7/1/2019 - 6/30/2019 Click to Return to GMS Access/Select Page<br>Click to Return to GMS Access/Select Page<br>Click to Return to Menu List / Sign Out |                                                          |                        |                           |                                                                  |                              |                        |  |
|-----------------------------------------------------------------------|----------------------------------------------------------------------------------------------------|-------------------------------------------------------|----------------------------------------------------------------------------------------------------|----------------------------------------------------------|------------------------|---------------------------|------------------------------------------------------------------|------------------------------|------------------------|--|
| Overview                                                              | Contact Allo<br>Information Budget<br>Detail                                                                      | cations Consortiu<br>Informati                        | on Information<br>B                                                                                                    | Budget<br>Information<br>udget<br>mmary                  | Assurances             |                           | dment Application<br>iption History<br>Business<br>Office Review | Control                      | Application<br>Print   |  |
| Budget Detail B                                                       | y Site                                                                                                    |                                                       |                                                                                                    |                                                          |                        |                           |                                                                  |                              | Instruction            |  |
|                                                                       | each expenditure amount that                                                                                      |                                                       | mary.                                                                                                    |                                                          |                        |                           |                                                                  |                              |                        |  |
|                                                                       | cription of Program Catego<br>t Summary displays to aid i                                                         | -                                                     | e Request and will not                                                                                                    | display once the Reques                                  | st is submitted to the | SEA.                      |                                                                  |                              |                        |  |
| Paid to Date An                                                       |                                                                                                    | 100-Salaries                                          | 200-Benefits                                                                                                    | 300-Purchased<br>Services                                | 330-Travel             |                           | 470-Equipment Non<br>capitalized                                 | 500-Equipment<br>Capitalized | Indirect Cost          |  |
|                                                                       |                                                                                                    | \$0                                                   | \$0                                                                                                    | \$0                                                      | \$0                    | \$0                       | \$0                                                              | \$0                          | \$0                    |  |
| urrent Budget<br>ategory                                              | ed Amounts by Budget                                                                                              | \$0                                                   | \$0                                                                                                    | \$0                                                      | \$0                    | \$0                       | \$0                                                              | \$0                          | \$0                    |  |
| otes:                                                                 | The District must bu<br>District Level identifi                                                                   | dget funds by school site<br>ed by "000"              | based on each school's                                                                                                    | s sub allocation. Select t                               | the appropriate schoo  | l site from the Site drop | down list. District level                                        | set asides need to be        | budgeted at the        |  |
|                                                                       |                                                                                                    |                                                       |                                                                                                    | s sub allocation. Select 1<br>10 - Black Hills Special S |                        |                           | down list. District level                                        | set asides need to be        | budgeted at the        |  |
| tal Allocation Av                                                     | District Level identifi                                                                                           | ed by "000"<br>\$78,299                               | Site: 00                                                                                                    | 10 - Black Hills Special S                               | ervices Cooperative    |                           | down list. District level                                        | set asides need to be        | -                      |  |
| tal Allocation Av<br>obtain addition<br>Activity Objee                | District Level identifi<br>vailable for Budgeting                                                                 | ed by "000"<br>\$78,299<br>nk lines, and click Save P | Site: 00                                                                                                    | 10 - Black Hills Special S                               | ervices Cooperative N  | Go .                      | down list. District level                                        |                              | kins Funds D           |  |
| tal Allocation Av<br>obtain addition<br>Activity Obje<br>Code Code    | District Level identifi<br>vailable for Budgeting                                                                 | ed by "000"<br>\$78,299<br>nk lines, and click Save P | Site: 00                                                                                                    | 10 - Black Hills Special S<br>s will then be added at t  | ervices Cooperative N  | Go .                      |                                                                  |                              | kins Funds D           |  |
| obtain addition<br>Activity Obje<br>Code Code                         | District Level identifi<br>vailable for Budgeting<br>nal detail lines, fill in all blar<br>ct<br>e<br>Career Clus | ¢78,299<br>k lines, and click Save P<br>sters         | Site: 00                                                                                                    | 10 - Black Hills Special S<br>s will then be added at t  | ervices Cooperative N  | Go .                      |                                                                  |                              | kins Funds R           |  |
| otal Allocation Av<br>o obtain addition<br>Activity Obje<br>Code Code | District Level identifi                                                                                           | \$78,299<br>hk lines, and click Save P<br>sters       | Site: 00                                                                                                    | 10 - Black Hills Special S<br>s will then be added at t  | ervices Cooperative N  | Go .                      |                                                                  |                              | kins Funds R<br>R<br>0 |  |
| o obtain addition<br>Activity Objec<br>Code<br>V                      | District Level identifi                                                                                           | ¢78,299<br>nk lines, and click Save P<br>sters        | Site: 00                                                                                                    | 10 - Black Hills Special S<br>s will then be added at t  | ervices Cooperative N  | Go .                      |                                                                  |                              | kins Funds R<br>R<br>0 |  |

# Budget Summary & Business Office Review

**The Budget Summary Tab** will auto populate for you as you enter budget requests into the Budget Details tab.

Business Office Review Tab- Completed by the fiscal agent's business manager.

| Sycle:                        | Original Application                                             |                                 | Grant Period 7/1/2019 - 6/30/2019 |                                  |                       |            |        |                          |                           |              |
|-------------------------------|------------------------------------------------------------------|---------------------------------|-----------------------------------|----------------------------------|-----------------------|------------|--------|--------------------------|---------------------------|--------------|
| Narnings:                     | vith the following warnings (<br>e allowed to be submitted until |                                 |                                   |                                  |                       |            |        |                          |                           |              |
| Overview                      | Contact<br>Information                                           | Allocations                     | Consortium<br>Information         | Program<br>Information           | Budget<br>Information | Assurances | Submit | Amendment<br>Description | Application<br>History    | Page_<br>Con |
|                               | Budget<br>Detail                                                 |                                 |                                   | Budg<br>Summ                     |                       |            |        |                          | Business<br>Office Review |              |
| Office Revi                   |                                                                  | or reviewed, the district's bud | lget information and it accurate  | ly reflects planned expenditures |                       |            |        |                          |                           |              |
| Name:<br>Reviewed/Updated on: |                                                                  | $\mathbf{k}$                    |                                   |                                  | Save                  | Page       |        |                          |                           |              |

# - Assurances

- Submit
- Reviews

PERKINS BUDGET APPLICATION TRAINING

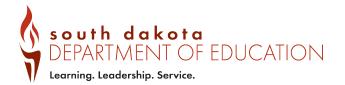

## **Assurances-** Read, Understand, Check if you Agree.

| :ycle:   | Original Application   |             |                           |                        |                       |            | Grant Period 7/1/2 | 013 - 0/30/2013   |
|----------|------------------------|-------------|---------------------------|------------------------|-----------------------|------------|--------------------|-------------------|
| Overview | Contact<br>Information | Allocations | Consortium<br>Information | Program<br>Information | Budget<br>Information | Assurances | Submit             | Amendn<br>Descrip |
|          |                        |             |                           |                        |                       |            |                    |                   |

#### **Carl Perkins Assurances**

- By checking this box and saving the page, the authorized representative hereby certifies that he or she has read, understood and will comply with the assurances listed below, as applicable to the program(s) for which funding is requested program(s).
- 1. All programs, services and activities covered by this application will be conducted in accordance with the Strengthening Career and Technical Education for the 21st Century Act.
- 2. Federal funds made available will be used to supplement and, to the extent practical, to increase the amount of local funds that would, in the absence of such federal funds, be made available, and in no case to supplant such local funds; su funds have been expended.
- 3. By accepting federal funds, the recipient hereby agrees to establish and maintain fiscal control and accounting procedures, as set forth in current federal regulations, to ensure proper disbursement of, and accounting for, federal funds for the
- 4. By accepting federal and/or state funds, the recipient hereby agrees to repay any funds that have been finally determined through the federal or state audit resolution process to have been misspent, misapplied or otherwise not properly ac 5. Equipment purchased, and curriculum developed with federal funds remains the property of the State of South Dakota.
- 6. The local application has been developed taking into consideration other educational and training resources available in the area including private and trade schools.
- 7. The applicant maintains documentation to verify the eligibility of students enrolled in programs supported by federal funds for education of students who are members of special populations.
- 8. The local applicant agrees to comply with all state and federal rules and regulations regarding nondiscrimination based on disability, race, color, national origin and sex.
- 9. The state may terminate this grant within 30 days after approval for violation of this agreement or applicable regulations.
- 10. Funds expended under this Act will not be used to acquire equipment (including computer software) in any instance in which such acquisition results in a direct financial benefit to any organization representing the interest of the purchasing
- 11. State and local funds will be used in the schools that are receiving federal funds under the Act to provide services that, taken, are at least comparable to services being provided in schools that are not receiving such federal funds.
- 12. Individuals who are members of special populations will be provided with equal access to recruitment, enrollment and placement activities to the full range of career and technical education programs available to individuals who are not mer apprenticeship programs and, to the extent practicable, comprehensive career guidance and counseling services, and shall not be discriminated against on the basis of their status as members of special populations.
- 13. Career and technical education planning for individuals with disabilities will be coordinated between appropriate representatives of career and technical education, special education and state vocational rehabilitation agencies.
- 14. The provision of career and technical education will be monitored to ensure that disadvantaged students and English Learner students proficiency have access to such education in the most integrated setting possible.
- 15. Career and technical education programs/support activities funded under Title I, Part C, in a consortium arrangement shall be available to ALL students of the participating LEAs in the consortium.
- 16. No funds made available under this Act shall be used to require any secondary student to choose or pursue a specific career path or major.
- No funds made available under this Act shall be used to mandate that an individual participate in a career and technical education program, including a career and technical program that requires the attainment of a federally funded skill level.
   No funds provided under this Act shall be used to directly providing incentives or inducements to an employer to relocate a business enterprise from one state to another state if such relocation will result in a reduction in the number of jobs are offered.
- 19. No funds received under this Act may be used to provide career and technical education programs to students prior to the fifth grade, except that such students may use equipment and facilities purchased with funds under this Act.
- 20. The portion of any student financial assistance received under this Act that is made available for attendance costs described in subsection (section 325(b)) shall not be considered as income or resources in determining eligibility for assistant
- 21. Funds made available under this Act may be used to pay for the costs of career and technical education services required in an individualized education plan developed pursuant to section 614(d) of the Individuals with Disabilities Education 1973 with respect to ensuring equal access to career and technical education. (Sec. 325(c))
- and All programs, services and activities covered by this application will be conducted in accordance with Title VI of the Civil Rights Act of 1964. Title IX of the Education Amendments of 1972, the Age Discrimination Act of 1975, and the U. S. C

# Assurance Summary Tab...Review and Agree

| ycle:                         | Original Application              |                          |                                   |                                     |                       |          |      | Grant Period 7/1/ | 2019 - 0/30/2019 |
|-------------------------------|-----------------------------------|--------------------------|-----------------------------------|-------------------------------------|-----------------------|----------|------|-------------------|------------------|
| Overview                      | Contact<br>Information            | Allocations              | Consortium<br>Information         | Program<br>Information              | Budget<br>Information | Assuran  | ices | Submit            | Ame<br>Des       |
|                               |                                   |                          | Perkins<br>surances               |                                     |                       |          |      |                   |                  |
| Assurance Summary             |                                   |                          |                                   |                                     |                       |          |      |                   |                  |
| The authorized representativ  | e of the applicant certifies that | t he or she has read und | erstood and will comply with al   | l of the provisions of the followin |                       |          |      |                   |                  |
|                               |                                   |                          | certifications/assurances are rea |                                     | ig assurances.        |          |      |                   |                  |
| Common Assurances (fo         |                                   |                          |                                   | -                                   |                       |          |      |                   |                  |
| GEPA Information              |                                   |                          |                                   |                                     |                       |          |      |                   |                  |
| Carl Perkins Assurances       |                                   |                          |                                   |                                     |                       |          |      |                   |                  |
|                               |                                   |                          |                                   |                                     |                       |          |      |                   |                  |
| The assurances were fully agr | reed to on this date:             |                          |                                   |                                     |                       |          |      |                   |                  |
| These assurances have been a  | agreed to by:                     |                          |                                   |                                     |                       |          |      |                   |                  |
|                               |                                   |                          |                                   |                                     |                       |          |      |                   |                  |
|                               |                                   |                          |                                   |                                     | Legal Entity          | y Agrees |      |                   |                  |
|                               |                                   |                          |                                   |                                     |                       |          |      |                   |                  |

TEST user ID: Joe Hauge ()

For additional information please contact the South Dakota Department of Education Contact Us

# Submit Tab

- Run Consistency Check
- ✓ Fix Errors (if it shows any)
- ✓ Submit the Application
- ✓ Celebrate!! You're Done.
- ✓ Watch your Inbox.... For follow up questions!

south dakota DEPARTMENT OF EDUCATION Learning. Leadership. Service. Grant Period 7/1/2019 - 6/30/2019 Budget Program Amendment Submit Assurances Information Information Description Assurances must be reviewed and approved before you can submit your application. Consistency Check Unlock Application Lock Application - A B X Gately I Maibur - Stain Convention Deleted Been Delete Delete Science Science Science Science Science Science Science Science Science